# Adobe Photoshop CS5 Mac Free Download

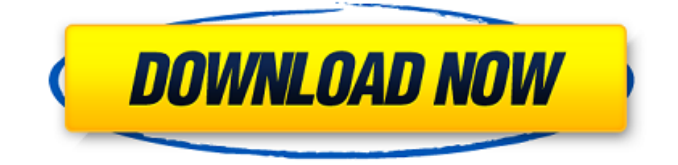

## **Adobe Photoshop Cs2 Free Download Full Version For Windows 7 Filehippo Crack + Activation Key Free [32|64bit] Latest**

With a paid subscription, Adobe also offers Adobe Photoshop Elements, which is another easy-to-use, easy-to-manipulate raster graphics editor. But just because Photoshop is a readily available, affordable program does not mean that it should always be used. If you plan on working with images to convey messages or other forms of marketing, consider the software that may best accomplish your goals. File Formats Used in Photography Although most of us use digital photographs in everyday life, we still use traditional methods to create photographs, both to get the best results and in terms of productivity. There are a few types of photographs that you will likely encounter and process on a daily basis. The following are the most common file formats for images that you are likely to encounter and process. JPEG JPEG, or Joint Photographic Experts Group, is a compression standard for representing digital images. JPEG is more than eight times smaller than its predecessor, TIFF, without affecting quality. JPEG images are generally considered permanent in your photo library or on your device, but you can generally print them without any loss of quality. If you have a digital camera, be sure to select a format that creates JPEG files, not a RAW format. RAW files do not compress and are very large in size. They are designed for print rather than for editing. Most digital cameras that are not SLR cameras capture in RAW file formats. RAW files are not intended for editing and are not compressed. TIFF TIFF is a derivative of the Tagged Image File Format, which was developed in the 1970s. TIFF offers a comprehensive set of features that supports both digital capture and editing. Like JPEG, TIFF is a compression format. Compression is the process of converting the many pixels of a digital image into fewer pixels, effectively allowing for smaller file sizes. TIFF is a popular format for high-quality print (print-quality) images. TIFF images generally require less processing time than JPEG images to prepare them for printing, although RAW files are a bit faster. RAW RAW formats are usually the highest bit quality files available and are available in JPEG and TIFF formats, but they are not widely used in the digital camera world. RAW file types are generally supported by digital cameras that do not support other formats. RAW files are considered incompatible with Photoshop and similar editing programs. RAW captures the original color information from an image sensor. While RAW files can be compressed (very large),

#### **Adobe Photoshop Cs2 Free Download Full Version For Windows 7 Filehippo Crack Activation Code With Keygen**

On this page, you will find a list of 13 free Photoshop alternatives to Photoshop you can use to edit your images. 1. Affinity Photo Affinity Photo is a free photo editing software for Windows, macOS, iOS, and Android, available on the Apple App Store, Google Play, the Microsoft Store, and the Windows Store. Affinity Photo is a software designed to be a simple, smart, and yet full-featured photo editing and creative app for prosumers, hobbyists, and photographers on desktop and mobile devices. When you first open the program, it looks similar to other photo editors such as Pixelmator, but Affinity Photo offers more settings to change and control. It has many more filters than other apps. Affinity Photo has 3 layers where you can add custom actions to automate the creation process. Affinity Photo has a few well-known actions, but you can also add your own custom actions. If you like playing with filters, you can also use those custom actions to increase your workflow. If you don't need to edit your photos, you can use Affinity Photo for editing photos and exporting them. Affinity Photo supports Windows, macOS, iOS and Android. Affinity Photo comes as a standalone app and a photo editor in the Affinity Photo bundle. The latter includes a wide variety of stock images, effects, brushes, and more. It is possible to share your photos to the Apple Photo Sharing service and other photo sharing apps, including Facebook and Instagram. You can also upload to the cloud via the "Send to Desktop" command and share it on social networks such as Facebook, Twitter and Instagram, send to the desktop. Also, you can use a connected computer's screen as a viewfinder and adjust the scene and lighting before you take your image. You can use the "Create from the Web" function to send your images to the cloud from a website. It can turn a mobile device into a camera. Affinity Photo has features like automatic blur, adjustment layers, adjustment masks, Layers, Adjustments, Clipping masks, Color Curves, and others. You can use it to edit photos online. It has many pre-made presets, adjustment layers, and filters. Affinity Photo is a simple, effective photo editor that offers many more features. You can be creative with photo editing in Affinity Photo. It 05a79cecff

#### **Adobe Photoshop Cs2 Free Download Full Version For Windows 7 Filehippo Crack Free Download [March-2022]**

5 Towns Officials Jump Start Port Now The Garden City, Long Island-based developer will spend \$25 million developing the site and 150,000 square feet of it for office and retail use. The development, which will be located in an industrial section of the Port's northern waterfront property and planned by the Garden City-based developer, will include 450,000 square feet of commercial space, including 60,000 square feet of retail space, as well as 300,000 square feet of office space. It's expected to open in late 2020.Q: Reading and writing multiple files in python Here's my problem: I want to write some data to multiple files. The format of the files must not change. I want the user to be able to decide which files they want to write data to by using a txt file that looks like this: file1 file2 file3 Here's what I have so far: def makefile(): file1 = open('file1.txt', 'w') file2 = open('file2.txt', 'w') file3 = open('file3.txt', 'w') file4 = open('file4.txt', 'w') file5 = open('file5.txt', 'w') for i in range(0, num): file1.write("i is %d" % i) file2.write("i is %d" % i) file3.write("i is %d" % i) file4.write("i is %d" % i) file5.write("i is %d" % i) def reading(): file = open('file.txt', 'r') counter = 0 for line in file: counter  $+= 1$  print(line) I'm trying to write all the data in the file and then read the data that's stored in all the files in the user's textfile. As I said, I can't change the file structure, it

#### **What's New in the?**

Sunday, August 24, 2007 Walking the dream It's been a good long time since I've walked down memory lane. Like Vegas, I didn't really leave it for very long, but was glad to see that it was well-lived while there. But it was time to go back. And I had to start from scratch (my WIP just finished--I'm a fast finisher, after all). So I entered the vein again and entered the WIPs, one by one. It's not to say that I finished them all. Some of them I did. It's just that it was a clear path, and I could read a good chunk of the path. When I got back I also got back my face. I've been redone so many times that I was starting to wonder if I'd ever get to the original I'd seen (or thought I'd seen). But now I finally got back to the REAL ME and I got ME to relax a little bit. And then I began to read blogs. People tell me that I can't be a fan and not have one. But it's not that at all. I just hate reading someone's work and not commenting (there are a few exceptions). I mean, I can appreciate a good work and even make some comments, but no one knows me, so I really can't judge it. Why do I need to judge the quality of someone's work and suggest things? That's not my job. It was a nice experience to be able to read the posts. The way blogging is now, I can see different sides of people who are in a web-band. I can see them being very serious about it, and going as far as taking it as a serious career. I can also see them saying it's nothing more than an ordinary hobby. That's all good. I've come to appreciate the diversity of people who blog. I can't explain it, but it's pretty cool.[Surfactant substitution by instillation]. Up to now the only approved treatment in neonatology for respiratory distress syndrome (RDS) is replacement of the maternal pulmonary surfactant after premature birth by artificial surfactant replacement (ASR). Various routes of application of ASR have been tested, mostly by instillation in trachea and, more rarely, in lungs with varying results. Lung instillation is a simple, easy to perform and effective treatment for

## **System Requirements For Adobe Photoshop Cs2 Free Download Full Version For Windows 7 Filehippo:**

• OS: Windows XP, Windows Vista, Windows 7, Windows 8, Windows 8.1, Windows 10 (64-bit) • Processor: 1.8 GHz Dual-Core or equivalent • Memory: 2 GB RAM • Hard Drive: 2 GB available space • Video Card: DirectX 9 compatible video card with Shader Model 2.0 or equivalent • DirectX 9 compatible video card with Shader Model 3.0 or equivalent • Processor: 2 GHz processor or equivalent

<https://www.voyavel.it/adobe-photoshop-cc-2014-full-license-free-download/>

<https://www.thiruvalluvan.com/2022/07/01/joomla-background/>

[http://slimancity.com/upload/files/2022/07/TWz4G1IHVP1zAWWwuihk\\_01\\_9f5819c06bcc476ea9c139309ef08b91\\_file.pdf](http://slimancity.com/upload/files/2022/07/TWz4G1IHVP1zAWWwuihk_01_9f5819c06bcc476ea9c139309ef08b91_file.pdf) [https://flagonsworkshop.net/upload/files/2022/07/VLH2rtkeFXJSg6XnLIMO\\_01\\_57f12d7fcecb88757c8a74e05629443a\\_file.p](https://flagonsworkshop.net/upload/files/2022/07/VLH2rtkeFXJSg6XnLIMO_01_57f12d7fcecb88757c8a74e05629443a_file.pdf) [df](https://flagonsworkshop.net/upload/files/2022/07/VLH2rtkeFXJSg6XnLIMO_01_57f12d7fcecb88757c8a74e05629443a_file.pdf)

<https://www.cameraitacina.com/en/system/files/webform/feedback/deenyul215.pdf>

[https://unmown.com/upload/files/2022/07/79bCo9cUlcTIcYWDKfCc\\_01\\_9f5819c06bcc476ea9c139309ef08b91\\_file.pdf](https://unmown.com/upload/files/2022/07/79bCo9cUlcTIcYWDKfCc_01_9f5819c06bcc476ea9c139309ef08b91_file.pdf) <https://sfinancialsolutions.com/free-photoshop-brushes/>

<http://www.cromwellct.com/sites/g/files/vyhlif2976/f/uploads/20160930142853642.pdf>

[https://www.waefler-hufbeschlag.ch/wp-content/uploads/2022/07/Photoshop\\_cc\\_2021\\_Free\\_Download\\_PSP\\_PC\\_Game.pdf](https://www.waefler-hufbeschlag.ch/wp-content/uploads/2022/07/Photoshop_cc_2021_Free_Download_PSP_PC_Game.pdf) <https://4w15.com/brushes-photoshop-brushes/>

<https://www.careerfirst.lk/system/files/webform/cv/download-brush-cloud-photoshop.pdf>

<https://smartsizebuildings.com/advert/ive-got-2-7k-custom-shapes-all-free-for-ps/>

<https://duolife.academy/photoshop-cc-2020-download-for-pc/>

<http://hudginsenterprises.com/triangle-patterns-free-vector-graphics-illustrations/>

<http://www.gnvlearning.id/?p=7790>

[https://www.st-wilfrids.bkcat.co.uk/wp-content/uploads/2022/07/minecraft\\_font\\_photoshop\\_download.pdf](https://www.st-wilfrids.bkcat.co.uk/wp-content/uploads/2022/07/minecraft_font_photoshop_download.pdf)

<https://www.careerfirst.lk/sites/default/files/webform/cv/frytfab172.pdf>

<http://yahwehtravels.com/?p=1524>

<https://mandarinrecruitment.com/system/files/webform/photoshop-cs6-2012-free-download.pdf>

<http://mrproject.com.pl/advert/the-download-of-adobe-photoshop-cs6-full-version/>